### Flash Cookie Remover Crack Free Download [32|64bit] [Updated]

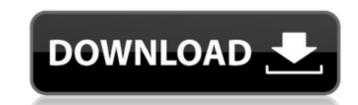

## Flash Cookie Remover Crack PC/Windows [Updated] 2022

Remove Flash cookies It's all wrapped up in a portable package, doesn't add new entries to the Windows registry or Start menu, leaving no traces behind after removal. The user-friendly interface is made from a single window. Removes all or selected Flash cookies. Direct access to all available options. Evaluation and conclusion Removes Flash cookies It's all wrapped up in a portable package, doesn't add new entries to the Windows registry or Start menu, leaving no traces behind after removal. The user-friendly interface is made from a single window. Removes all or selected Flash cookies. Direct access to all available options. Evaluation and conclusion The program didn't put a strain the overall performance of the computer, running on low CPU and RAM. It carried out cookie removal operations swiftly without hanging, crashing or displaying error messages. The Queen: A Carnival of Animals (" The Queen: A Carnival of Animals) is a 2011 French-Canadian animated short film directed by Carlos Saura, that was awarded Grand Prix at the 2011 Cannes Film Festival. It is the first episode of a TV series named The Queen, a Disney Channel Original Movie that debuted on December 9, 2011. The short is a French-Canadian animation directed by Carlos Saura, produced by Pixar, Walt Disney Animation Studios and Acme Studios with a cast including Jim Dale, John Cleese, Julie Walters, Joanna Lumley, Clive Owen, Kevin Kline, Ray Liotta, Maggie Smith and Robert De Niro, and written by Ray Bradbury. It takes place in 1920 in Chicago, in a nightclub where a magician named The Joker (John Cleese). The short was nominated for the Academy Award for Best Animated Short Film at the 85th Academy Awards, and was nominated for the Academy Award for Best Animated Short Film at the 82nd Academy Awards. Plot The Queen: A Carnival of Animals is set in 1920 Chicago. The young American bride Vera (Julie Walters) is performing a magic

### Flash Cookie Remover Crack+ Full Version Free Download 2022

Flash Cookie Remover can find and delete cookies that contain 'flash' in their name. It does not need to be installed, and can be run straight from a floppy disk or CD. www.GetITeasy.com is not affiliated with QuickTime and Apple, merely putting up the information. The products mentioned on this page are trademarks of their respective owners. The website, logo and content are copyright of getiteasy.com. All rights reserved. DISCLAIMER: GetITeasy.com has no affiliation with QuickTime/Apple. All trademarks used on this site are under the ownership of their respective owners. Super Rugby Makes Official the Signing of Australia Super Rugby Players Posted on May 6, 2015 Brisbane-based squad Super Rugby will today make the official announcement of their first group of signings, as they look ahead to their 2015 season in the Super Rugby competition. The jointly owned squad, comprising of Brisbane City, Easts and PNG Hunters, will be led by newly appointed Head Coach Robbie Deans and will make their debut in the national competition in 2015. The squad is currently training at the AIS Training Facility in Brisbane and the team has been on the Gold Coast over the past few weeks to prepare for the 2016 Rugby League World Cup Qualifier hosted by Papua New Guinea. "We have had some great weeks so far, working really hard in the AIS training centre, focusing on our game plan for the year ahead and it's been tough but pretty exciting," Captain, Josh Jackson said. "From a performance point of view, we've had a great week here and the boys have been working really hard in the AIS facilities to prepare for what is an exciting year ahead for us. "I'm really excited about what this year holds and what the squad looks like, with only seven players left to come in. "The Group is very close in its makeup. We've got some quality emerging talent at a number of positions, with some great depth in a number of positions." It think we're looking at a fairly even spread of experience but still the potential for some really exciting football

## Flash Cookie Remover Crack Activator

What is new in official Flash Cookie Remover software version? - May 2012 What is expected in the future? Could be better. Recommended to download from official website. Regulation of receptor tyrosine kinases by intracellular p21. Viral oncoproteins can transform cells by inducing loss of growth control through interaction with cellular signaling components. In many instances, these interactions involve receptor tyrosine kinases (RTKs). For example, activation of the growth factor receptors leads to sustained stimulation of tyrosine kinase activity and transformation. However, cellular transformation, depending on the particular RTK, can be opposed by interactions with protein tyrosine phosphatases (PTPs), which serve as negative regulators of the RTK signaling pathway. In this report, we have focused on the protein-tyrosine phosphatase, PTP1B. We demonstrate that PTP1B can inactivate RTKs, and suggest a mechanism for this inactivation. In particular, PTP1B dephosphorylates the RTK, resulting in its dimerization and subsequent recruitment and activation of SH2-domain containing proteins. More importantly, we provide evidence that PTP1B inactivation of RTKs plays a prominent role in the antiprolliferative activity of transforming oncoproteins such as SV40 large T antigen, v-Src, and epidermal growth factor receptor.Q: How to get permutation and combination of product terms Assume I have a vector \$v \in \mathbb{R}^n\$ where \$v\_i\$ could be any of the following: \$\{1,2\}, \\{1,2\}, \\{2,3\}, \\{2,3\}, \\{2,3\}, \\{2,3\}, \\{2,3\}, \\{2,3\}, \\{2,3\}, \\(2,3\}, \\(2,3\}, \\(2,3\), \\(2,3\}, \\(2,3\), \\

#### What's New In Flash Cookie Remover?

\* Flash Cookie Remover is easy-to-use and free to use. \* It can identify and remove Flash cookies from browsers quickly and completely. \* It does not require any files to be installed on the local PC. \* It removes all or specific Flash cookies to improve your browsing experience. \* It can disable Flash cookies instead of removing them in order to bring them back. \* It can show the complete path of Flash cookies to help you remove them easily. This software utility is complete and it can automatically identify and remove Flash cookies. Using this tool will improve your browsing experience and let you control your privacy This software provides the ability to identify, delete, and disallowing Flash cookies, which contain a considerable amount of information about user interactions, downloaded files, session, and search history. The included software utility can automatically identify cookies from different categories such as the 3rd party cookies and first party cookies; delete the cookies from a specific browser or all browsers including Internet Explorer 9, Internet Explorer 7, and disallow the cookies for the same browser. Its Smart Cookie Removal ensures that it will not leave behind traces such as Windows registry keys or Windows search application update files and the like. This tool is very easy-to-use, and gives you the ability to specify what you wish to delete, and even disable. To start, right-click on a browser and select "Remove Flash cookies", and you will find the 'Remove all cookies' option under the 'Safety' tab of the browser options. Step 3: Scan Flash Cookie It will automatically scan the Flash cookie as a list of "flash\_cookie\_domain - flash\_cookie\_path". You can then see the name and the full path of the cookie. Step 4: Review Cookie List The 'Details' button will show the information of the cookies, it will automatically delete the cookies you want. Step 6: Finish If everything

### **System Requirements:**

Starting Input/Output: [Linux] /dev/dri/renderD128 /dev/dri/renderD128 /dev/dri/render /dev/graphics/render

# Related links:

https://talkotive.com/upload/files/2022/06/m11XwTVc3CNgphMOoSbe 08 778fb6c16078f15075f82cb7763aedb5 file.pdf http://goldeneagleauction.com/?p=27778

https://esport-ready.com/wp-content/uploads/2022/06/Alternate\_Merger.pdf https://hkcapsule.com/2022/06/08/mass-emailer-12-1-8620-42247-activator-pc-windows-latest-2022/

https://dox.expert/wp-content/uploads/2022/06/QtUrduEdit.pdf

http://yogaapaia.it/archives/4200 https://warganesia.id/upload/files/2022/06/KDS96E7CA7ssYwBP2MXi 08 da811cd638fe528b08b084a68f5e4c94 file.pdf

https://wwlovers.store/wp-content/uploads/2022/06/albeali.pdf https://sarahebott.org/lync-server-2013-stress-and-performance-tool-crack-activation-key-pc-windows/

https://gamerized.com/upload/files/2022/06/dDz41CyuYOLDuV36XnEx 08 778fb6c16078f15075f82cb7763aedb5 file.pdf

https://petservice.lv/minkowski-diagrams-crack-win-mac-latest-2022/

https://aalcovid19.org/icons-web-crack-keygen-free-for-windows-2022/ https://hanna-kash.ru/wp-content/uploads/2022/06/1st\_mail\_sender.pdf https://outdoormingle.com/wp-content/uploads/2022/06/O\_O\_DiskStat\_Workstation\_Edition.pdf

http://www.astrojan.nl/mijn-dagelijkse-links/ http://findmallorca.com/professor-franklin-039s-instant-photo-artist-with-license-key-free-download-x64/

https://www.tarunno.com/upload/files/2022/06/e3SYpymWBP6ju6kPR56K 08 2294fd8e566155cf8a8e316499fb6869 file.pdf https://gravesendflorist.com/cfg-resume-blast-crack/

https://365hdnews.com/2022/06/08/jptools-crack-latest-2022/ https://www.dripworld.com/keytool-iui-free-license-key-free-download/